## *In[ ]:=* **Length[DeleteFile /@ FileNames["index.html", "C:\\drorbn\\AcademicPensieve\\Album", 2]]** *Out[ ]=* 169

```
In[ ]:= SetDirectory[
```
**"C:\\drorbn\\AcademicPensieve\\Album\\2022.08.27-09.03\_Geneva\_and\_Les\_Diablerets"]; (Interpretation[ImageResize[Import@**# **, 400],** # **] "") & /@ FileNames["\*.jpg" "\*.jpeg" "\*.png" "\*.mp4"]**

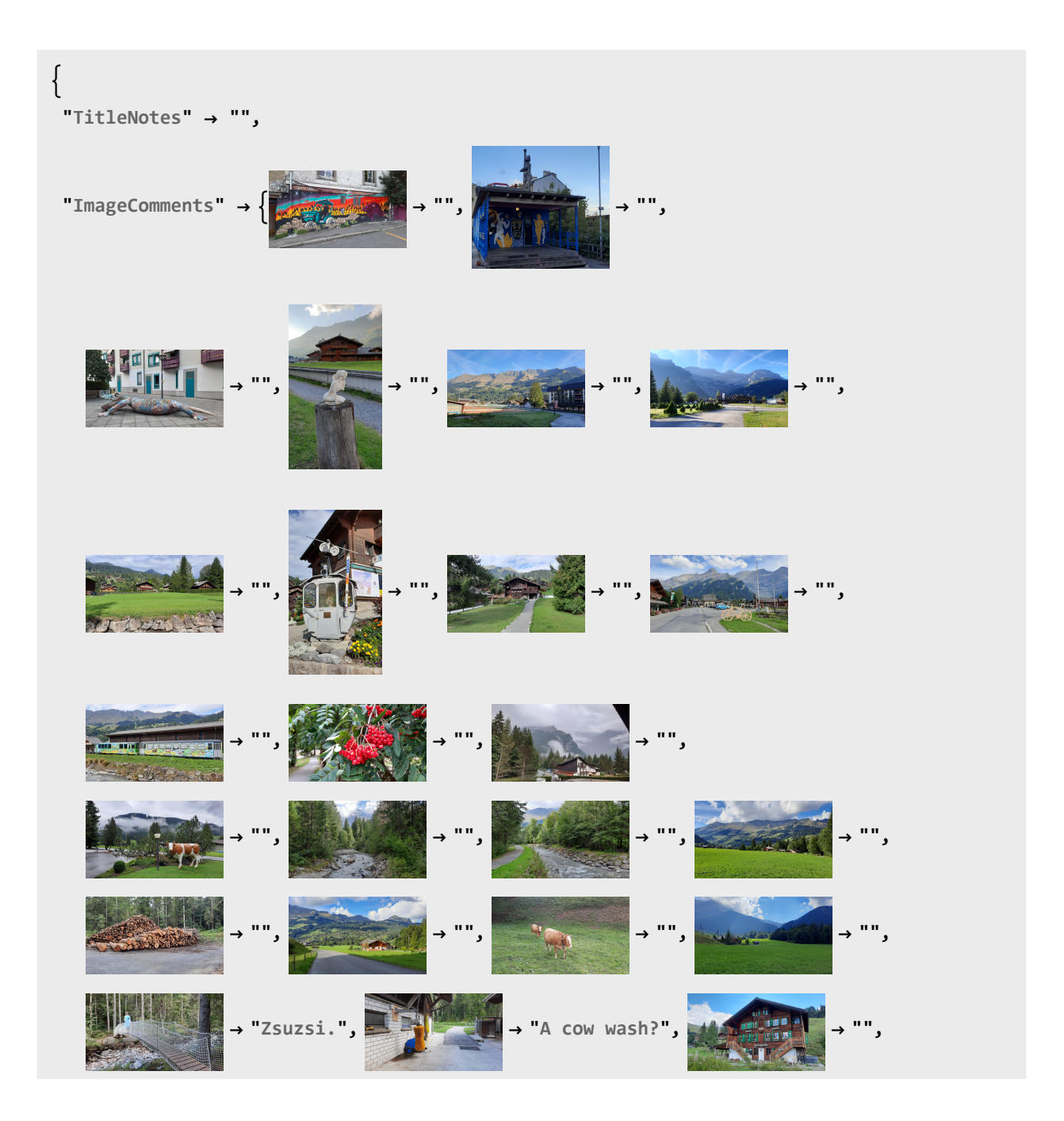

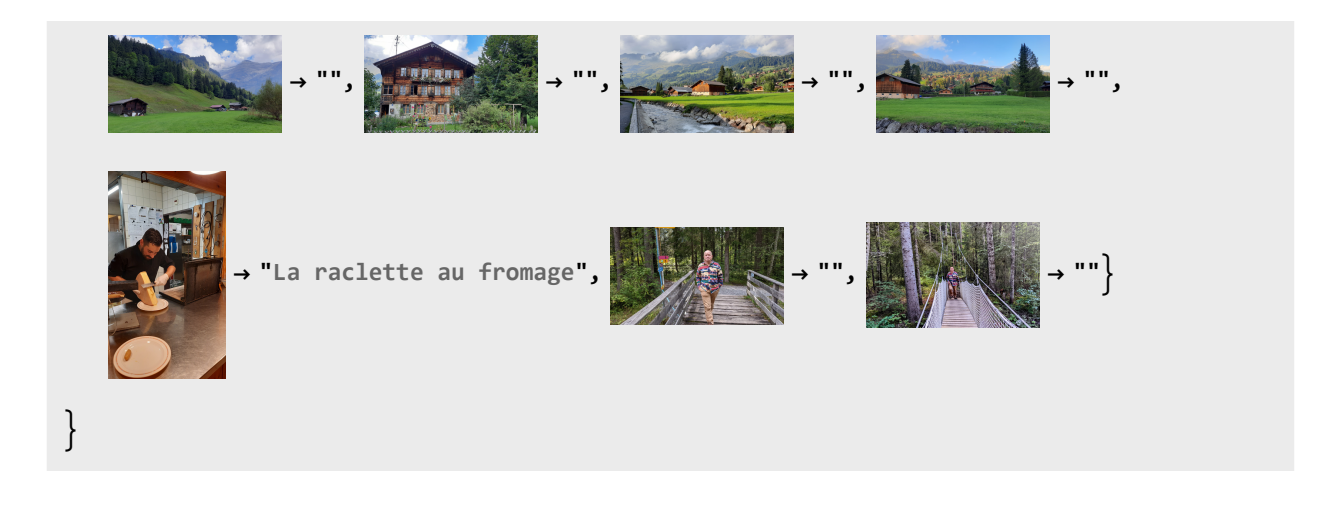